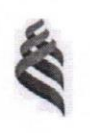

МИНИСТЕРСТВО ОБРАЗОВАНИЯ И НАУКИ РОССИЙСКОЙФЕДЕРАЦИИ

Федеральное государственное автономное образовательное учреждение высшего профессионального образования

Дальневосточный федеральный университет (ДВФУ)

ШКОЛА БИОМЕДИЦИНЫ

«СОГЛАСОВАНО» Руководитель ОП

школа **биомедицин**  $\frac{d}{dx}$  J.B. Левочкина

2016 г.

«УТВЕРЖДАЮ» Заведующий кафедрой технологии продукции и организации общественного питания

 $\frac{\sqrt{M_s}}{19}$  Л.В. Левочкина

### УЧЕБНО-МЕТОДИЧЕСКИЙ КОМПЛЕКС ДИСЦИПЛИНЫ

#### «Информатика»

Направление подготовки 19.03.04 Технология продукции и организация общественного питания

Технология продукции и организация ресторанных услуг/ бакалаврская программа «Технология продукции и организация общественного питания»

Форма подготовки очная

Школа биомедицины Кафедра технология продукции и организация общественного питания курс  $\frac{1}{18}$  семестр  $\frac{2}{18}$ практические занятия \_\_\_\_\_ час.<br>лабораторные работы\_\_\_\_\_36\_\_\_\_ час. в том числе с использованием МАО дек. 7 /пр. 7 /паб. час. всего часов аудиторной нагрузки 54 час. в том числе с использованием МАО 14 час. самостоятельная работа 18 час. в том числе на подготовку к зачету \_\_\_\_ час. зачет 2 семестр

Учебно-методический комплекс составлен в соответствии с требованиями образовательного стандарта, самостоятельно устанавливаемого ДВФУ, утвержденного приказом ректора от 04.04.2016 г.

УМКД обсужден на заседании кафедры Технологии продукции и организации общественного питания Школы биомедицины ДВФУ « / У » 05 2016 г. 16

Заведующий кафедрой Л.В. Левочкина Составитель (ли): Журавлев П.В

### АННОТАЦИЯ

#### учебно-методического комплекса дисциплины

#### «Информатика»

Направление подготовки: 19.03.04 Технология продукции и организация общественного питания

Образовательная программа: «Технология продукции и организация ресторанных услуг»

Учебно-методический комплекс дисциплины «Информатика» разработан для студентов 1 курса по направлению 19.03.04 Технология продукции и организация общественного питания профиль подготовки «Технология продукции и организация ресторанных услуг» в соответствие с требованиями ОС ВО по данному направлению.

Дисциплина «Информатика» входит в базовую часть блока Б1 учебного плана (Б1.Б.12). Общая трудоемкость освоения дисциплины составляет 2 зачетные единицы, 72 часа. Учебным планом предусмотрены лекционные занятия (18 часов), лабораторные работы (36 часов), самостоятельная работа студента (18 часа). Дисциплина реализуется на 1 курсе в 2 семестре.

В результате освоения данной дисциплины бакалавр приобретает знания, умения и навыки, обеспечивающие способность выполнять аналитическую обработку экспериментальных данных, представлять полученную информацию в форме научного доклада, письменной работы.

В курсе изучаются основные термины и понятия информатики, технические и программные средства реализации информационных процессов, хранение и обработка текстовой и числовой информации, понятие информационной технологии, принципы алгоритмизации и программирования.

Задачами дисциплины является получение и использование навыков работы с техническими и программными средствами для реализации информационных процессов, получение навыков обработки текстовой и

числовой информации, знание правовых аспектов использования программных средств и методов защиты информации.

Автор-составитель учебно-методического комплекса преподаватель кафедры информатики, математического и компьютерного моделирования\_\_\_\_\_\_\_\_\_\_\_\_\_\_\_\_\_\_\_П.В. Журавлев

Заведующий кафедрой технология продукции и организация общественного питания \_\_\_\_\_\_\_\_\_\_\_\_\_\_\_\_\_\_\_\_\_\_\_\_\_\_\_\_Л.В. Левочкина

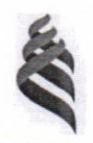

#### МИНИСТЕРСТВО ОБРАЗОВАНИЯ И НАУКИ РОССИЙСКОЙ ФЕДЕРАЦИИ Федеральное государственное автономное образовательное учреждение высшего профессионального образования

«Дальневосточный федеральный университет» (ДВФУ)

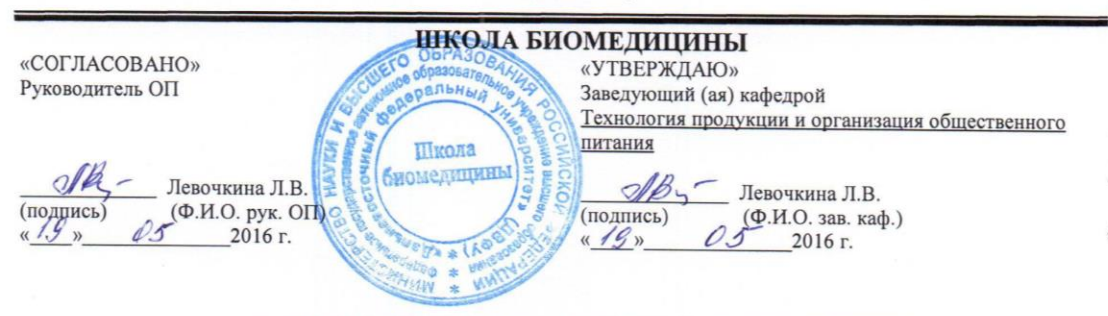

#### РАБОЧАЯ ПРОГРАММА УЧЕБНОЙ ДИСЦИПЛИНЫ

Информатика

Направление подготовки 19.03.04 Технология продукции и организация общественного питания

Технология продукции и организация ресторанных услуг/ бакалаврская программа «Технология продукции и организация общественного питания»

#### Форма подготовки очная

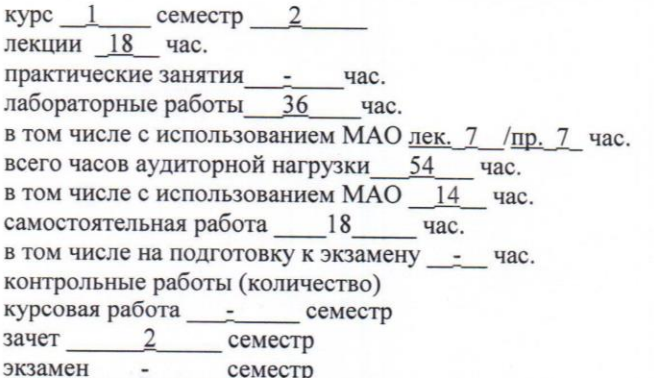

Рабочая программа составлена в соответствии с требованиями образовательного стандарта, самостоятельно устанавливаемого ДВФУ, утвержденного приказом ректора от 04.04.2016 г.

Рабочая программа обсуждена на заседании кафедры Технологии продукции и организации общественного питания, протокол №6 от «\_19\_» мая 2016 г.

Заведующий (ая) кафедрой Левочкина Л.В. Составитель (ли): Журавлев П.В.

#### **Оборотная сторона титульного листа РПУД**

#### **I. Рабочая программа пересмотрена на заседании кафедры**:

Протокол от « $\_\_\_$  »  $\_\_\_\_\_$  20  $\_\$  г. №  $\_\_\_\_\_$ Заведующий кафедрой \_\_\_\_\_\_\_\_\_\_\_\_\_\_\_\_\_\_\_\_\_\_\_ \_\_\_\_\_\_\_\_\_\_\_\_\_\_\_ (подпись) (И.О. Фамилия)

#### **II. Рабочая программа пересмотрена на заседании кафедры**:

Протокол от «\_\_\_\_\_» \_\_\_\_\_\_\_\_\_\_\_\_\_\_\_\_\_ 20\_\_\_ г. № \_\_\_\_\_\_

Заведующий кафедрой \_\_\_\_\_\_\_\_\_\_\_\_\_\_\_\_\_\_\_\_\_\_\_ \_\_\_\_\_\_\_\_\_\_\_\_\_\_\_

(подпись) (И.О. Фамилия)

### **ABSTRACT**

**Bachelor's degree in** 19.03.04 Technology products and catering

**Study profile** «The technology of production and organization of catering services».

**Course title:** Computer science

**Basic part of Block B.1.B.12,** 2 **credits Basic part of Block** 

**Instructor:** Zhuravlev P.V.

#### **At the beginning of the course a student should be able to:**

• development of methods for performing calculations using software;

• submission of information in writing with the use of software in accordance with the requirements for written work, business correspondence;

• mastering the methods of storing and retrieving information in databases;

• public presentation of a scientific report using a computer presentation.

### **Learning outcomes:**

OK-5: the ability to use modern methods and technologies (including information) in professional activities

OPK-1: the ability to search, store, process and analyze information from various sources and databases, to present it in the required format using information, computer and network technologies

PC 2: possession of modern information technologies, the ability to manage information using business application programs, use network computer technologies and databases in their subject area, application packages for calculating the technological parameters of equipment

PC 17: the ability to search, select and use new information in the field of development of the consumer market, systematize and synthesize information

PC 34: willingness to search, select and use new information in the development of the food and hospitality industry, the ability to justify and calculate profits and costs in the framework of the planned volume of food production

**Course description:** The content of the course covers the following range of issues: master modern computer technology, modern software related to the preparation and editing of documents, analysis and data storage, information retrieval, communication (computer hardware capabilities that are rationally used for solving tasks related to professional activity).

### **Main course literature:**

1. 1. Gurikov, S. R. Informatics [Electronic edition]: textbook / S. R. Gurikov. - M.: ID INFRA-M, 2014 - 464с. Access mode: <http://znanium.com/bookread2.php?book=908584&spec=1>

2. Fedotova, E.L. Computer Science [Electronic Edition]: a course of lectures / E.L. Fedotova, A.A. Fedotov. - M .: ID INFRA-M, 2011. - 480 p. Access mode:<http://znanium.com/bookread2.php?book=322029&spec=1>

3. Sergeeva I.I. Computer Science [Electronic Edition]: textbook / I.I. Sergeeva, A.A. Muzalevskaya, N.V. Tarasov. - M .: ID INFRA-M, 2013. - 383 p. Access mode:<http://znanium.com/bookread2.php?book=768749>

### **Form of final knowledge control:** pass-fail exam

#### **АННОТАЦИЯ**

Курс «Информатики» входит в блок Б1 учебного плана (Б1.Б.12) и относится к ее базовой части направления подготовки бакалаврской программы «Технология продукции и организация общественного питания». Трудоемкость дисциплины составляет 2 зачетных единицы, 72 часов.

**Цель:** овладеть современными средствами компьютерной техники, современным программным обеспечением, связанным с подготовкой и редактированием документов, анализом и хранением данных, поиском информации, коммуникацией (возможностями компьютерной техники, которые рационально использовать для решения задач, связанных с профессиональной деятельностью).

**Задачи**:

овладеть системой знаний по информатике и её технологиям;

 приобрести навык выбора информационных технологий для решения конкретной задачи;

 исходя из особенностей информации, оптимизировать её обработку;

 понимать влияние компьютера на эффективность выполнения программ, а также понимать особенности выполнения программ на компьютере.

Для успешного изучения дисциплины «Информатика» у обучающихся должны быть сформированы следующие предварительные компетенции:

• способность к самоорганизации и к самообразованию (ОК-14);

В результате изучения данной дисциплины у обучающихся формируются следующие общепрофессиональные и общекультурные компетенции (элементы компетенций):

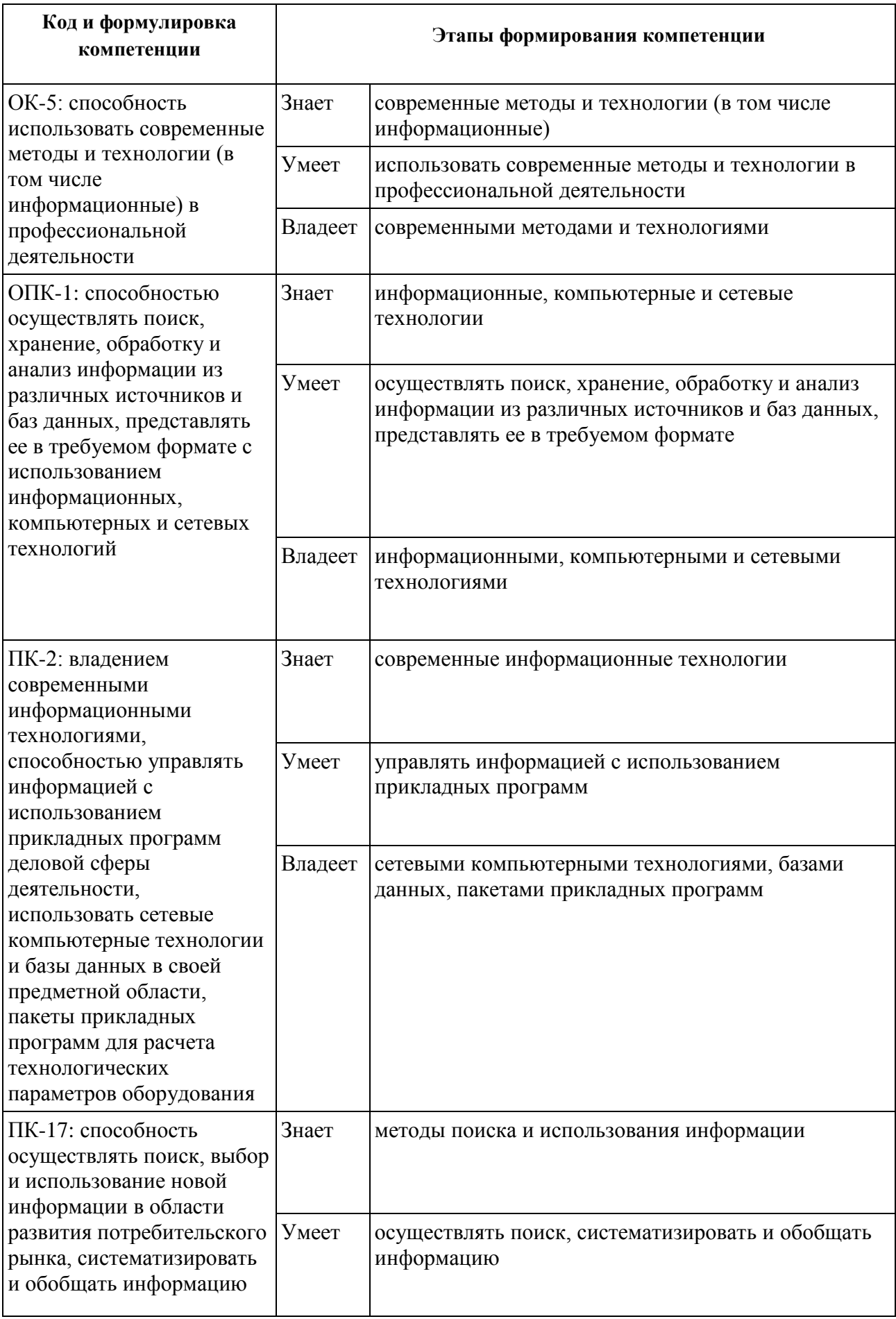

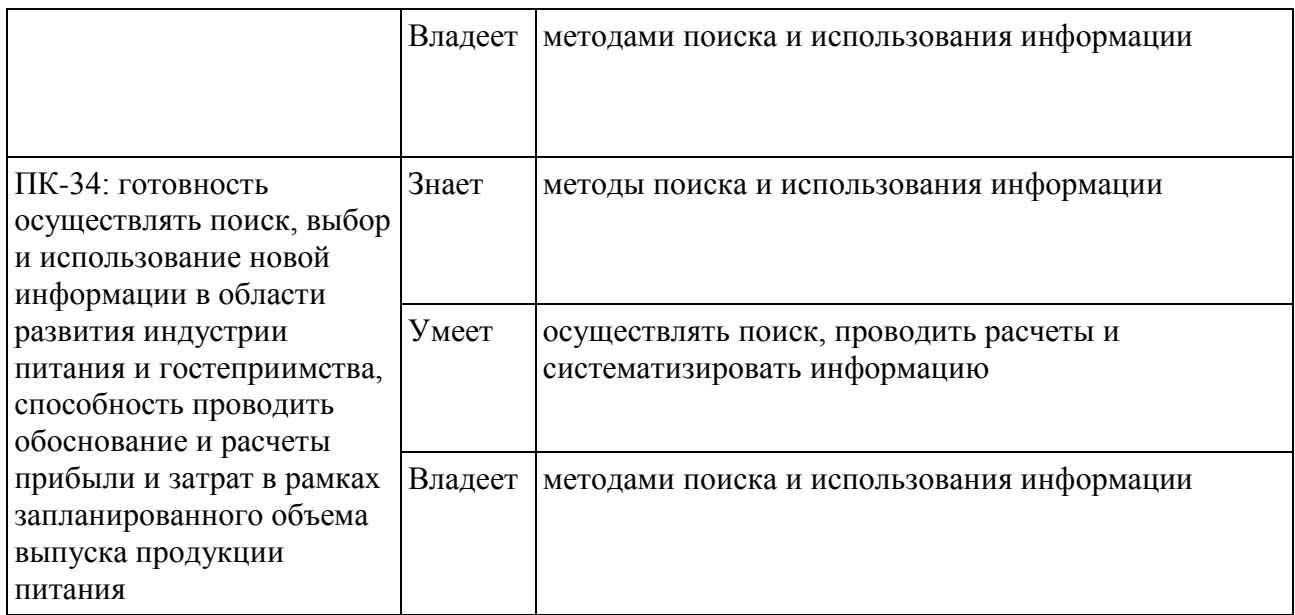

Для формирования вышеуказанных компетенций в рамках дисциплины «Информатика» применяются следующие методы активного/ интерактивного обучения:

 презентации с использованием доски, книг, видео, слайдов, компьютеров и т.п., с последующим обсуждением материалов,

 обратная связь с формированием общего представления об уровне владения знаниями студентов, актуальными для занятия,

 коллективные решения творческих задач, которые требуют от студентов не простого воспроизводства информации, а творчества, поскольку задания содержат больший или меньший элемент вариативности,

 работа в малых группах (дает всем студентам возможность участвовать в работе, практиковать навыки сотрудничества, межличностного общения).

# **I. СТРУКТУРА И СОДЕРЖАНИЕ ТЕОРЕТИЧЕСКОЙ ЧАСТИ КУРСА (18часов)**

**Раздел 1.** Основы информатики (6 часов).

**Тема 1.** Теоретические основы информатики (2 часа).

Представление информации. Кодирование. Структуры данных. Предмет и задачи информатики. Понятие алгоритма, свойства алгоритма. Алгоритмический язык. Формализация алгоритма.

**Тема 2.** Вычислительная техника (2 часа).

Классификация компьютерной техники. Характеристика основных классов ЭВМ. Архитектура ЭВМ.

**Тема 3.** Программное обеспечение компьютерных систем (2 часа).

Классификация программного обеспечения компьютерных систем. Системное программное обеспечение. Операционные системы.

**Раздел 2.** Применение персональных компьютеров для решения типовых задач профессиональной деятельности (6 часов).

**Тема 1.** Выполнение расчетов в Excel (2 часа).

Построение формул, виды ссылок. Функции для выполнения математических расчетов. Вычисления с матрицами. Выборка данных из таблиц. Функции для работы с базой данных.

**Тема 2.** Построение запросов к базе данных (2 часа).

Описание структуры базы данных. Конструирование запроса в среде Access. Выборка данных из нескольких таблиц. Применение функций для обработки данных. Агрегация данных.

**Раздел 3.** Информационные системы и информационных технологии (6 часов).

**Тема 1.** Информационные системы (2 час).

Классификация информационных систем (ИС). Этапы развития ИС. Состав и структура ИС. Применение современных ИС. Центры обработки данных. Grid-вычисления.

**Тема 2.** Современные информационные технологии (2 часа).

Этапы развития информационных технологий (ИТ). Особенности новых ИТ. Проблемы использования ИТ. Классификация ИТ. Информационные технологии в управлении. ИТ поддержки принятия решений. ИТ обработки данных. Применение экспертных систем.

**Тема 3.** Обеспечение информационной безопасности компьютерных систем (2 часа).

Угрозы информационной безопасности компьютерных систем. Защита от несанкционированного доступа. Компьютерные вирусы и антивирусные программы.

### **II. СТРУКТУРА И СОДЕРЖАНИЕ ПРАКТИЧЕСКОЙ ЧАСТИ КУРСА**

**Лабораторные работы (36 часов)**

**Лабораторная работа № 1. Microsoft Word. Основы работы с текстовым редактором (4 часа).**

Задание. Интерфейс программы Microsoft Word. Настройки. Создание документа. Параметры страницы. Работа с текстом. Непечатаемые знаки. Форматирование. Сохранение документа. Типы текстовых файлов. Предварительный просмотр. Печать документа.

**Лабораторная работа № 2. Microsoft Word. Символы. Границы и заливка. Сноски. Списки. Колонки. Буквица (4 час).**

Задание. Форматирование границ и заливки текста. Вставка и форматирование символов. Вставка сносок. Создание нумерованных, маркированных, многоуровневых списков. Разбиение текста на колонки. Буквица в тексте.

### **Лабораторная работа №3. Microsoft Word. Таблицы. (4 часа).**

Задание. Работа с таблицами. Создание и редактирование таблиц. Сортировка в таблицах. Простейшие расчеты в таблицах. Создание списка таблиц.

### **Лабораторная работа №4. Microsoft Word. Графика. ( 4часа).**

Задание. Вставка изображений в текст. Операции с графическими объектами. Фигуры. Фигурный текст. Вставка рисунка SmartArt для визуального представления информации. Редактор формул. Форматирование графических объектов. Создание списка иллюстраций и формул.

**Лабораторная работа №5. Microsoft Word. Многостраничные документы. Разделы. Колонтитулы. ( 4 часа).**

Задание. Создание многостраничных документов. Нумерация страниц. Понятие раздела в документе. Создание разделов с разными параметрами страницы. Вставка колонтитулов в документ.

**Лабораторная работа № 6. Microsoft Word. Режим структуры. (4 часа).**

Задание. Понятие структуры документа. Создание документа со сложной структурой заголовков и подзаголовков. Автоматическое оглавление.

**Лабораторная работа № 7. Microsoft Excel. Работа с электронными таблицами. (4 часа).**

Задание. Интерфейс программы Microsoft **Excel**. Настройки. Основные определения. Создание книги. Лист. Адрес ячейки. Диапазон ячеек. Создание и форматирование электронной таблицы. Сохранение книги. Предварительный просмотр. Печать документа.

**Лабораторная работа № 8. Microsoft Excel. Расчеты в электронных таблицах. (4 часа).**

Задание. Алгоритм расчета. Правила построения формул для расчета. Относительные ссылки. Абсолютные ссылки. Подсчет итоговых строк при помощи кнопки «Автосумма».

**Лабораторная работа № 9. Microsoft PowerPoint. Презентации. (4 часа).**

Задание. Разработка и создание презентации. Интерфейс программы Microsoft PowerPoint. Слайд. Макет слайда. Дизайн презентации. Текст, форматирование текста. Списки в презентации. Преобразование списка в SmartArt. Вставка рисунков. Вставка таблиц. Вставка диаграмм. Колонтитулы. Гиперссылки. Мультимедийные возможности в презентациях. Переходы между слайдами. Сохранение презентаций. Типы файлов презентаций. Демонстрация презентаций.

### **III. УЧЕБНО-МЕТОДИЧЕСКОЕ ОБЕСПЕЧЕНИЕ САМОСТОЯТЕЛЬНОЙ РАБОТЫ ОБУЧАЮЩИХСЯ**

Учебно-методическое обеспечение самостоятельной работы обучающихся по дисциплине «Информатика» представлено в Приложении 1 и включает в себя:

план-график выполнения самостоятельной работы по дисциплине, в том числе примерные нормы времени на выполнение по каждому заданию;

характеристика заданий для самостоятельной работы обучающихся и методические рекомендации по их выполнению;

требования к представлению и оформлению результатов самостоятельной работы;

критерии оценки выполнения самостоятельной работы.

### **IV. КОНТРОЛЬ ДОСТИЖЕНИЯ ЦЕЛЕЙ КУРСА**

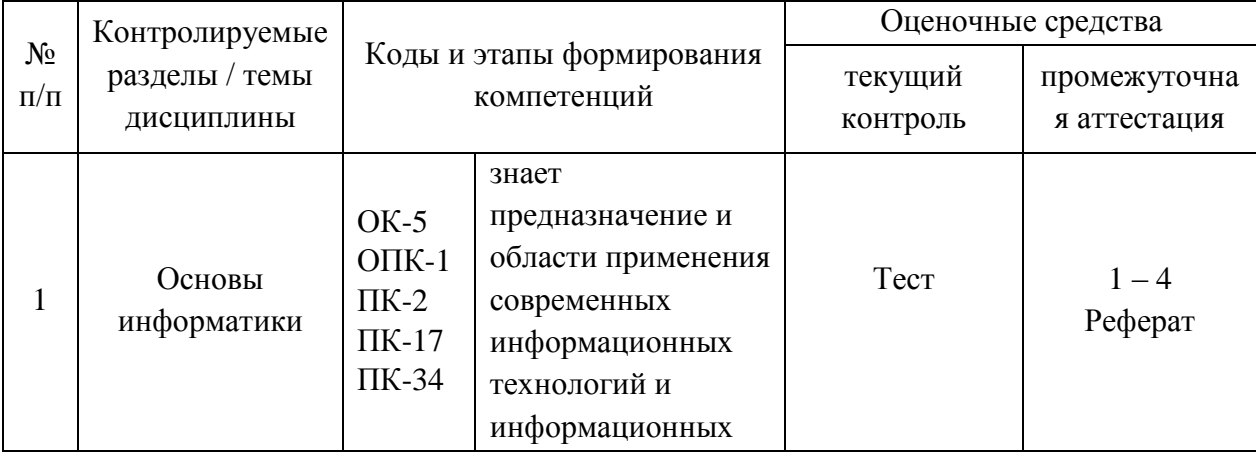

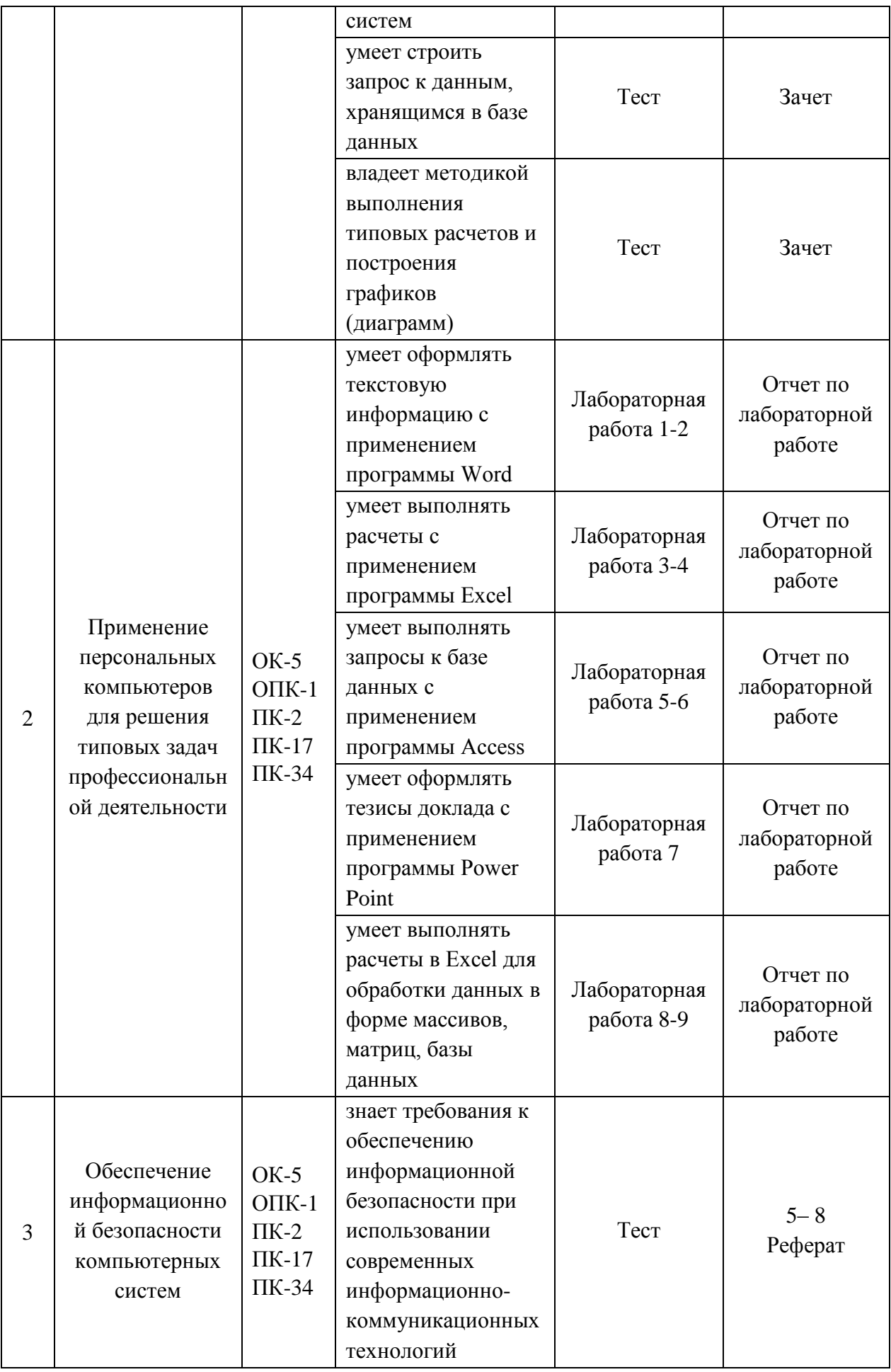

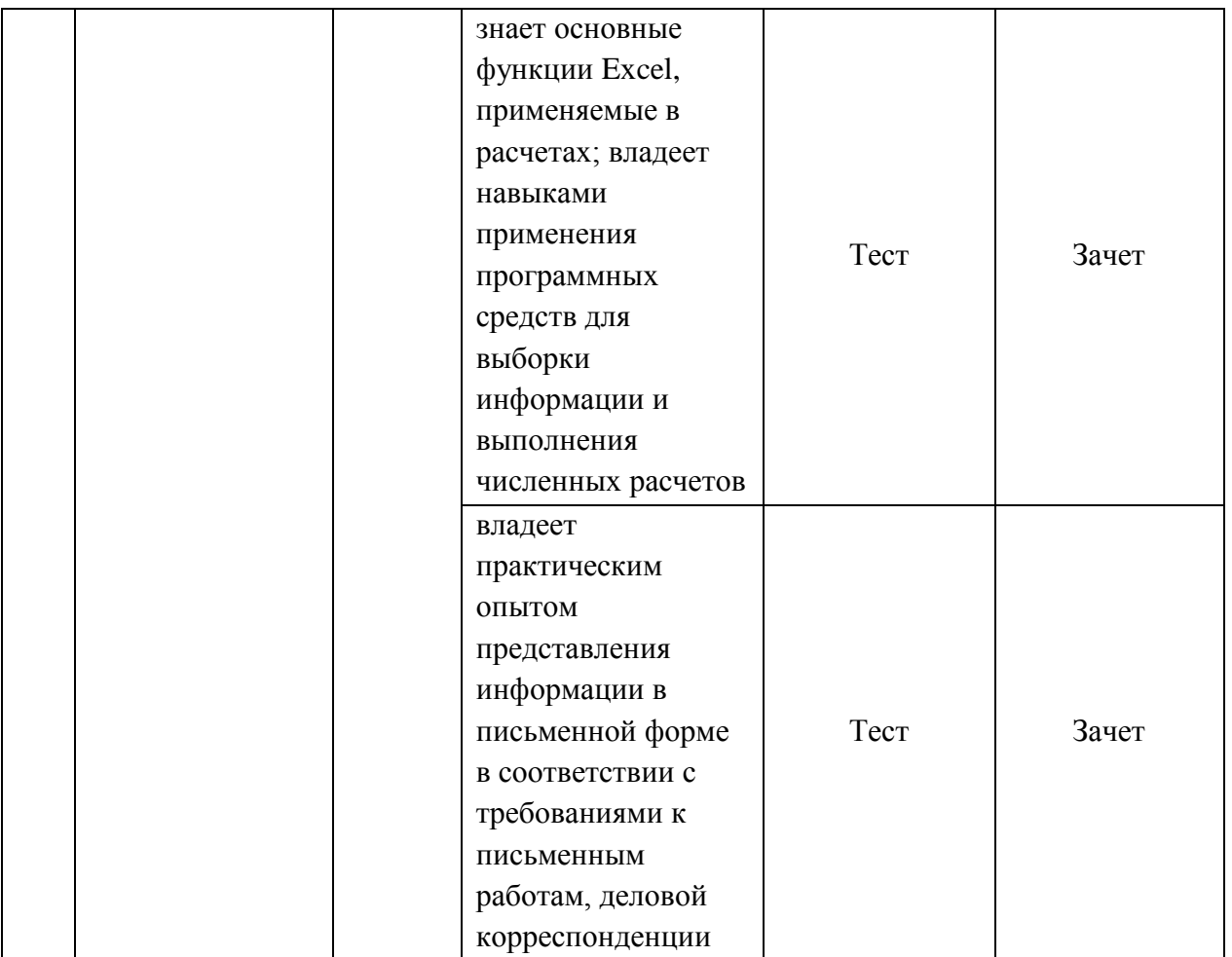

Типовые контрольные задания, методические материалы, определяющие процедуры оценивания знаний, умений и навыков и (или) опыта деятельности, а также критерии и показатели, необходимые для оценки знаний, умений, навыков и характеризующие этапы формирования компетенций в процессе освоения образовательной программы, представлены в Приложении 2.

### **V. СПИСОК УЧЕБНОЙ ЛИТЕРАТУРЫ И ИНФОРМАЦИОННО-МЕТОДИЧЕСКОЕ ОБЕСПЕЧЕНИЕ ДИСЦИПЛИНЫ**

### **Основная литература**

1. Гуриков, С. Р. Информатика [Электронное издание]: учебник / С.Р. Гуриков. – М.: ИД ИНФРА-М, 2014 – 464с. Режим доступа: <http://znanium.com/bookread2.php?book=908584&spec=1>

2. Федотова, Е.Л. Информатика [Электронное издание]: курс лекций / Е.Л. Федотова, А.А. Федотов. – М.: ИД ИНФРА-М, 2011. - 480 с. Режим доступа:<http://znanium.com/bookread2.php?book=322029&spec=1>

3. Сергеева И.И. Информатика [Электронное издание]: учебник / И.И. Сергеева, А.А. Музалевская, Н.В. Тарасова. – М.: ИД ИНФРА-М, 2013. – 383 с. Режим доступа:<http://znanium.com/bookread2.php?book=768749>

### **Дополнительная литература**

1. Одинцов, Б. Е. Информатика [Электронное издание]: учебное пособие /Б.Е. Одинцов, А.Н. Романов. – М.: Вузовский учебник, 2016. – 410с. Режим доступа:<http://znanium.com/bookread2.php?book=503881&spec=1>

2. Информатика: Базовый курс / С. В. Симонович и др. - СПб.: Питер, 2003. - 640 с. Режим доступа

<http://www.ipa.nw.ru/PAGE/aspirantura/literatura/bukvar2.pdf>

### **Перечень ресурсов информационно-телекоммуникационной сети «Интернет»**

1. Интернет-библиотека образовательных изданий: [http://www.iqlib.ru](http://www.iqlib.ru/)

2. Интернет университет информационных технологий:

<http://www.intuit.ru/>

3. Научная электронная библиотека eLIBRARY.RU:

<https://elibrary.ru/defaultx.asp>

4. Информационная система «Единое окно доступа к образовательным ресурсам»: <http://window.edu.ru/window/library>

5. Электронно-библиотечная система Znanium.com (ООО "Знаниум"): <http://znanium.com/>

6. Электронно-библиотечная система ЮРАЙТ

<https://www.biblio-online.ru/>

7. Электронно-библиотечная система «Консультант студента» http://www.studentlibrary.ru/

8. Электронно-библиотечная система «РУКОНТ» https://lib.rucont.ru/

9. Электронно-библиотечная система «IPRBOOKS» <http://www.iprbookshop.ru/>

10. http://gendocs.ru/v8593/ Краткий справочник по информатике.

11. [http://eknigi.org/os\\_i\\_bd/151414-programmy-i-fajly-windows-fevral-](http://eknigi.org/os_i_bd/151414-programmy-i-fajly-windows-fevral-2012.html)[2012.html](http://eknigi.org/os_i_bd/151414-programmy-i-fajly-windows-fevral-2012.html) Программы и файлы Windows. Автор: А. Климов. 2012

12. [http://ru.wikipedia.org/wiki/](http://ru.wikipedia.org/wiki)Википедия. Информатика. Материал из Википедии - свободной энциклопедии.

13. [http://rudocs.exdat.com/docs/index-279126.html/](http://rudocs.exdat.com/docs/index-279126.html) Информатика. Базовый курс. Учебник для ВУЗов. С. В. Симонович и др. - СПб.: Питер, 2006. - 640 с.: ил.

14. [http://www.plam.ru/compinet/osnovy\\_informatiki\\_uchebnik\\_dlja\\_vuz](http://www.plam.ru/compinet/osnovy_informatiki_uchebnik_dlja_vuzov/index.php) [ov/index.php](http://www.plam.ru/compinet/osnovy_informatiki_uchebnik_dlja_vuzov/index.php) Основы информатики: Учебник для вузов. Л.А. Малинина, В.В. Лысенко, М.А. Беляев, 2006

15. [http://eknigi.org/nauka\\_i\\_ucheba/156680-informacionnye-](http://eknigi.org/nauka_i_ucheba/156680-informacionnye-texnologii.html)

[texnologii.html](http://eknigi.org/nauka_i_ucheba/156680-informacionnye-texnologii.html) Информационные технологии. Автор: О.Л.Голицына, Н.В. Максимов, Т.Л. Партыка, И.И.Попов Издательство: Форум, Инфра—М Год: 2006

16. 8[.http://eknigi.org/nauka\\_i\\_ucheba/169698-informacionnye](http://eknigi.org/nauka_i_ucheba/169698-informacionnye-texnologii-upravleniya.html)[texnologii-upravleniya.html](http://eknigi.org/nauka_i_ucheba/169698-informacionnye-texnologii-upravleniya.html) Информационные технологии управления Автор: Саак А.Э., Пахомов Е.В., др. Издательство: СПб.: Питер Год: 2005

### **Перечень информационных технологий и программного обеспечения**

Для выполнения лабораторных работ по дисциплине «Информатика» используется следующее программное обеспечение:

1. Операционная система Microsoft Windows.

2. Пакет Microsoft Office, включающий программы MS Word, MS Excel, MS Power Point.

3. Браузеры для работы в компьютерной сети: Internet Explorer, Google Chrome, Yandex.

# **VI. МЕТОДИЧЕСКИЕ УКАЗАНИЯ ПО ОСВОЕНИЮ ДИСЦИПЛИНЫ**

**1. Рекомендации по планированию и организации времени, необходимого для изучения дисциплины.** Рекомендуется следующим образом организовать время, необходимое для изучения дисциплины:

Изучение теоретического материала по учебнику и конспекту – 0,5 час в неделю.

Выполнение домашних заданий по теме лабораторной работы – 2 час.

Тогда общие затраты времени на освоение курса «Информатика» студентами составят около 2,5 часа в неделю.

**2. Описание последовательности действий студента («сценарий изучения дисциплины»).** На лекционных занятиях следует внимательно слушать и конспектировать излагаемый учебный материал. Для его понимания и качественного усвоения рекомендуются следующие действия:

1. В течение недели выбрать время для работы с конспектом и учебной литературой в библиотеке (по 1 часу).

4. После лабораторного занятия рекомендуется выполнить домашние задания для закрепления полученных умений и навыков, приобретения опыта работы с программных средством, владения методикой расчетов, обработки и представления данных.

**3. Рекомендации по использованию материалов учебнометодического комплекса.** Рекомендуется использовать методические указания и материалы по курсу «Информатика», текст лекций, а также информационные ресурсы Электронных библиотечных систем и Интернет для подготовки реферата по выбранной теме.

**4. Указания по организации работы с контрольно-измерительными материалами.** При подготовке к тесту необходимо прочитать материалы лекций (конспекты и презентации), рекомендованные учебники, учебные пособия и информационные ресурсы.

# **VII. МАТЕРИАЛЬНО-ТЕХНИЧЕСКОЕ ОБЕСПЕЧЕНИЕ ДИСЦИПЛИНЫ**

1. Лекционная аудитория: мультимедийный проектор OptimaEX542I – 1 шт.; аудио усилитель QVC RMX 850 – 1 шт.; колонки – 1 шт.; ноутбук; ИБП – 1 шт.; настенный экран; микрофон – 1 шт.

2. Компьютерные классы ДВФУ (кампус на о. Русском, Аякс 10, корпус М, ауд. 733, 733а) по 15 персональных компьютеров Extreme DOUE 8500/500 GB/ DVD+RW.

3. Системное и прикладное обеспечение ПЭВМ.

Для самостоятельной работы бакалавров могут использоваться следующие помещения: Читальные залы Научной библиотеки ДВФУ с открытым доступом к фонду (корпус А - уровень 10).

Моноблок HP РгоОпе 400 All-in-One 19,5 (1600x900), Core i3-4150T, 4GB DDR3-1600 (1x4GB), 1TB HDD 7200 SATA, DVD+/-RW,GigEth,Wi-Fi,ВТ,usb kbd/mse,Win7Pro (64-bit)+Win8.1Pro(64-bit),1-1-1 Wty Скорость доступа в Интернет 500 Мбит/сек. Рабочие места для людей с ограниченными возможностями здоровья оснащены дисплеями и принтерами Брайля; оборудованы: портативными устройствами для чтения плоскопечатных текстов, сканирующими и читающими машинами видеоувеличителем с возможностью регуляции цветовых спектров; увеличивающими электронными лупами и ультразвуковыми маркировщиками.

Приложение 1

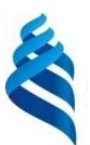

### МИНИСТЕРСТВО ОБРАЗОВАНИЯ И НАУКИ РОССИЙСКОЙ ФЕДЕРАЦИИ

Федеральное государственное автономное образовательное учреждение высшего профессионального образования

**«Дальневосточный федеральный университет»** (ДВФУ)

**ШКОЛА БИОМЕДИЦИНЫ**

# **УЧЕБНО-МЕТОДИЧЕСКОЕ ОБЕСПЕЧЕНИЕ САМОСТОЯТЕЛЬНОЙ РАБОТЫ ОБУЧАЮЩИХСЯ**

#### **по дисциплине «Информатика»**

Технология продукции и организация ресторанных услуг/ бакалаврская программа «Технология продукции и организация общественного питания»

#### **Форма подготовки очная**

**Владивосток 2015**

# **План-график выполнения самостоятельной работы по дисциплине**

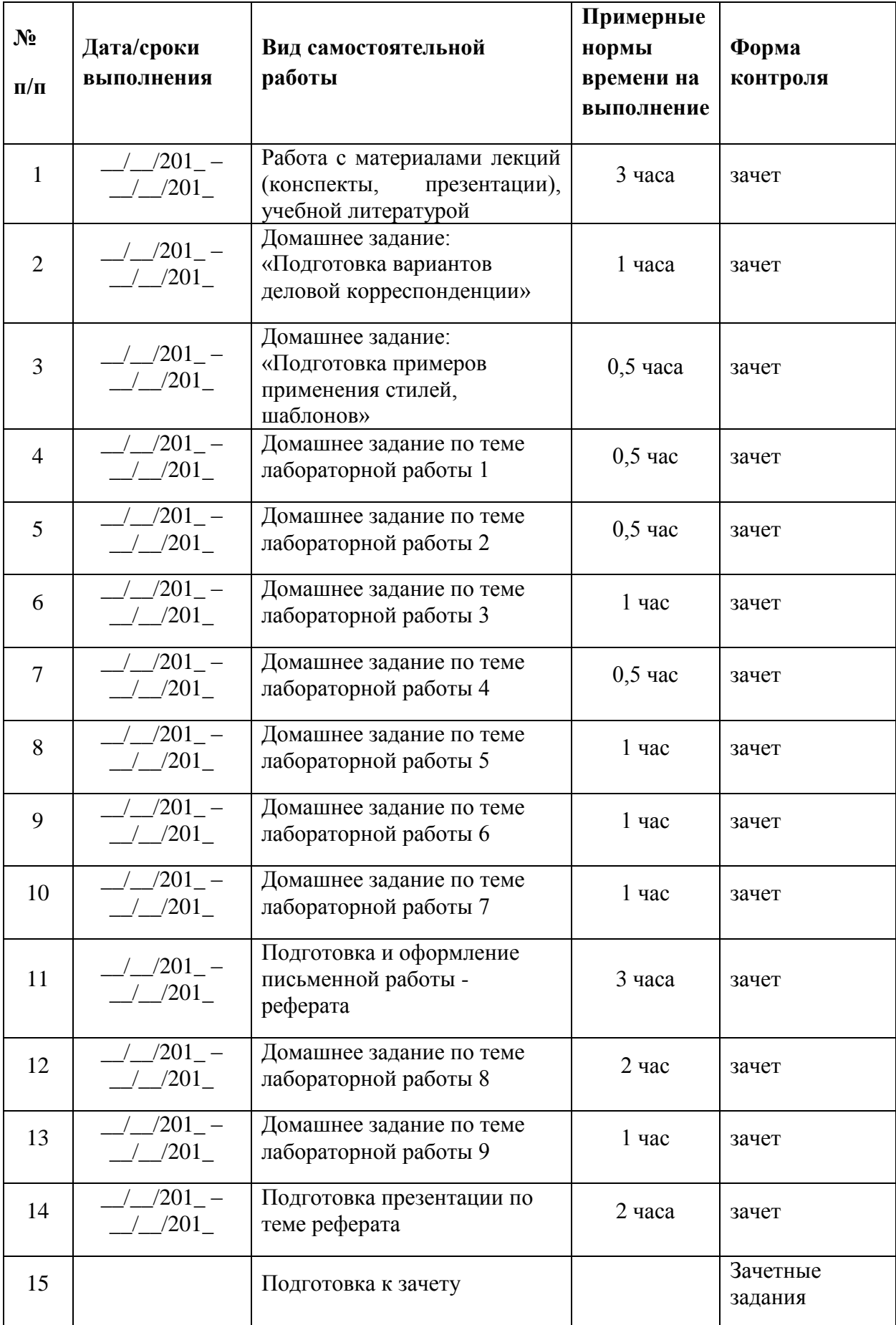

# **Характеристика заданий для самостоятельной работы обучающихся и методические рекомендации по их выполнению**

Самостоятельная работа студентов состоит из работы над рекомендованной литературой и текстами лекций для подготовки к тестированию, выполнения реферата и его презентации, домашних заданий по темам лабораторных работ в компьютерном классе.

Темы заданий для самостоятельной работы представлены в планеграфике выполнения самостоятельной работы по дисциплине.

Домашние задания служат для закрепления умений, навыков полученных в процессе лабораторных занятий. Работа над рефератом позволяет более детально изучить отдельные аспекты теоретического курса, приобрести опыт оформления письменной работы, представления тезисов научного доклада.

# **Требования к представлению и оформлению результатов самостоятельной работы**

Результатом самостоятельной работы являются отчеты по лабораторным работам, реферат, презентация доклада по содержанию реферата.

Отчеты представляются в форме электронных документов: текстовых, электронных таблиц, описания запросов к базе данных.

### **Критерии оценки выполнения самостоятельной работы**

Отчет по лабораторной работе должен содержать результаты выполненных заданий. Студент должен продемонстрировать умения применять функции Excel, средства форматирования, конструировать запросы к базе данных. Наличие всех отчетов, представление реферата и его презентации является основанием для получения зачета.

Студент не получает зачетное число баллов по лабораторной работе, если было выполнено менее 2/3 заданий либо были допущены грубые ошибки, которые свидетельствуют о том, что студентом не освоены основные методы или приемы анализа, обработки, форматирования данных.

В качестве зачетных заданий предлагается выполнить задания аналогичные заданиям тех лабораторных работ, по которым студент не выполнил работу либо не получил зачетных баллов.

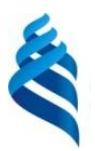

МИНИСТЕРСТВО ОБРАЗОВАНИЯ И НАУКИ РОССИЙСКОЙ ФЕДЕРАЦИИ

Федеральное государственное автономное образовательное учреждение высшего профессионального образования

**«Дальневосточный федеральный университет»**

(ДВФУ)

**ШКОЛА БИОМЕДИЦИНЫ**

# **ФОНД ОЦЕНОЧНЫХ СРЕДСТВ**

**по дисциплине «Информатика»**

Технология продукции и организация ресторанных услуг/ бакалаврская программа «Технология продукции и организация общественного питания»

**Форма подготовки очная**

**Владивосток 2015**

# **Паспорт ФОС** по дисциплине «Информатика»

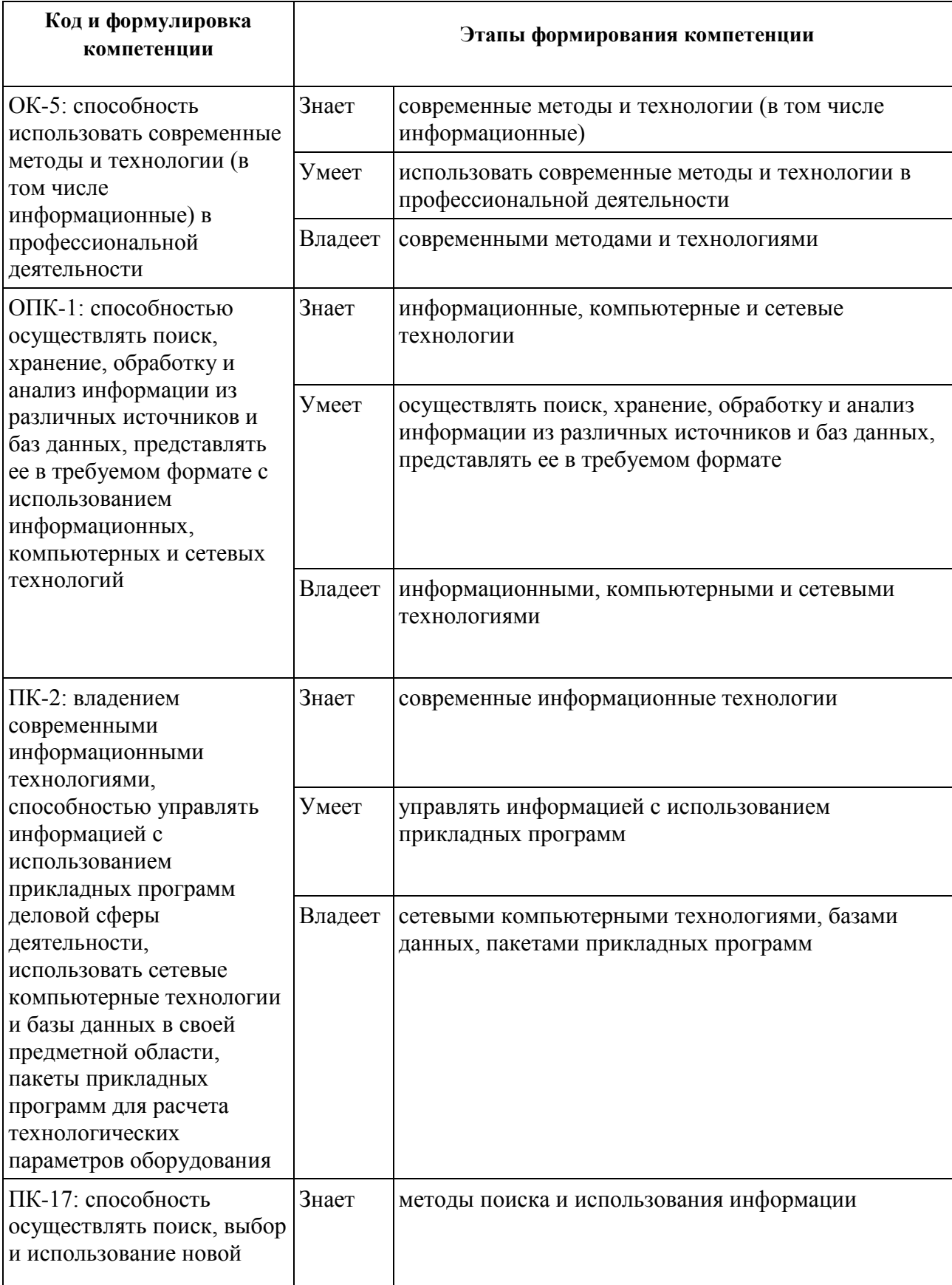

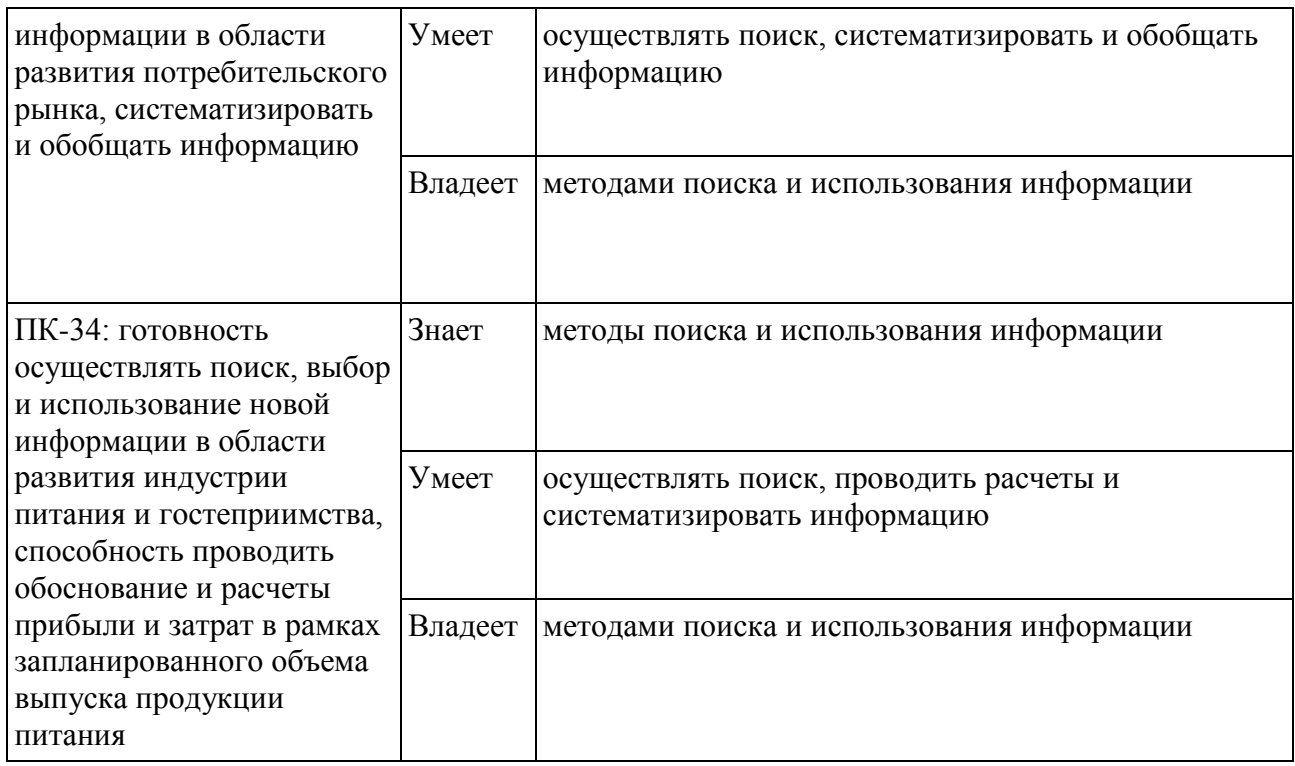

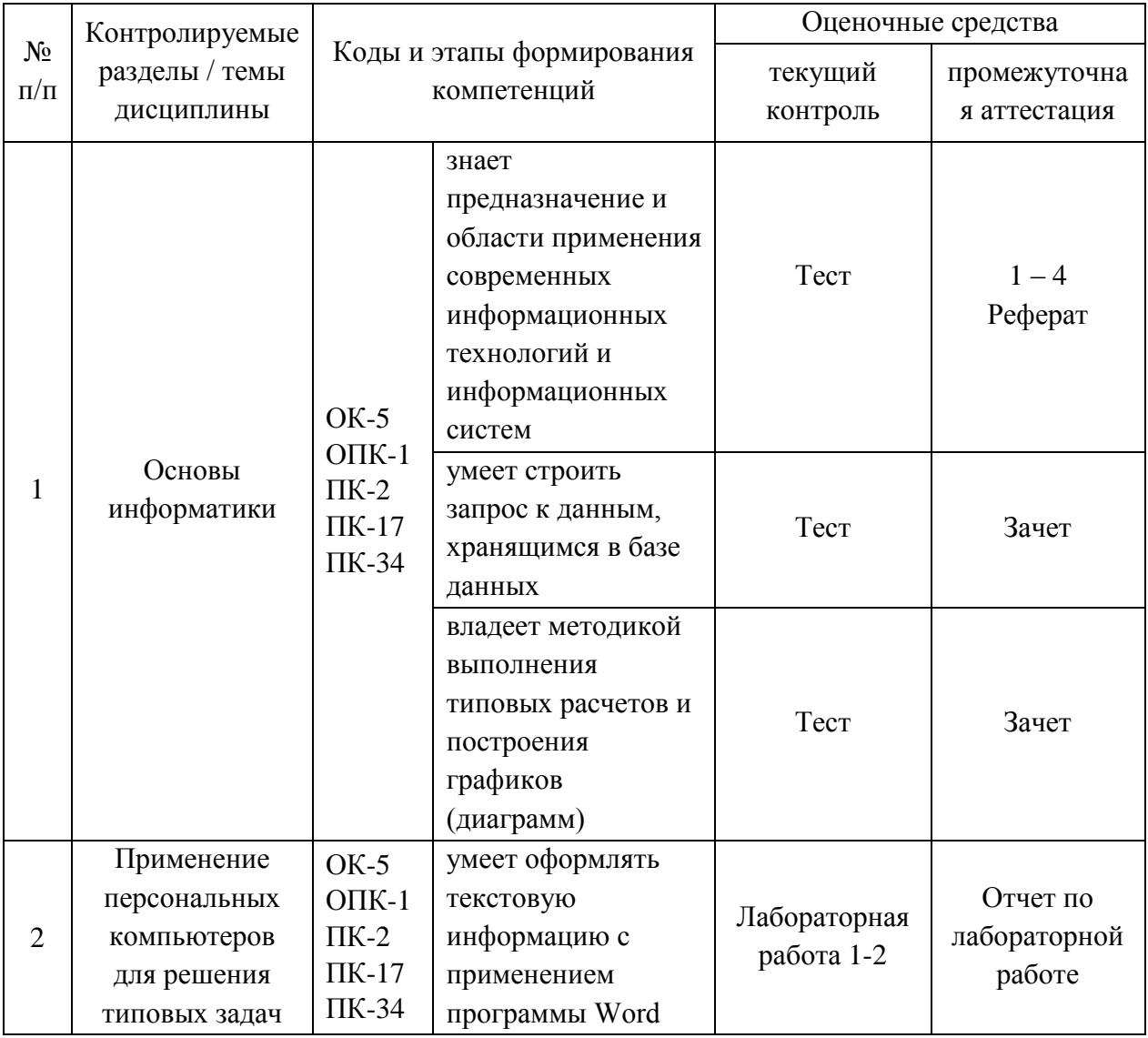

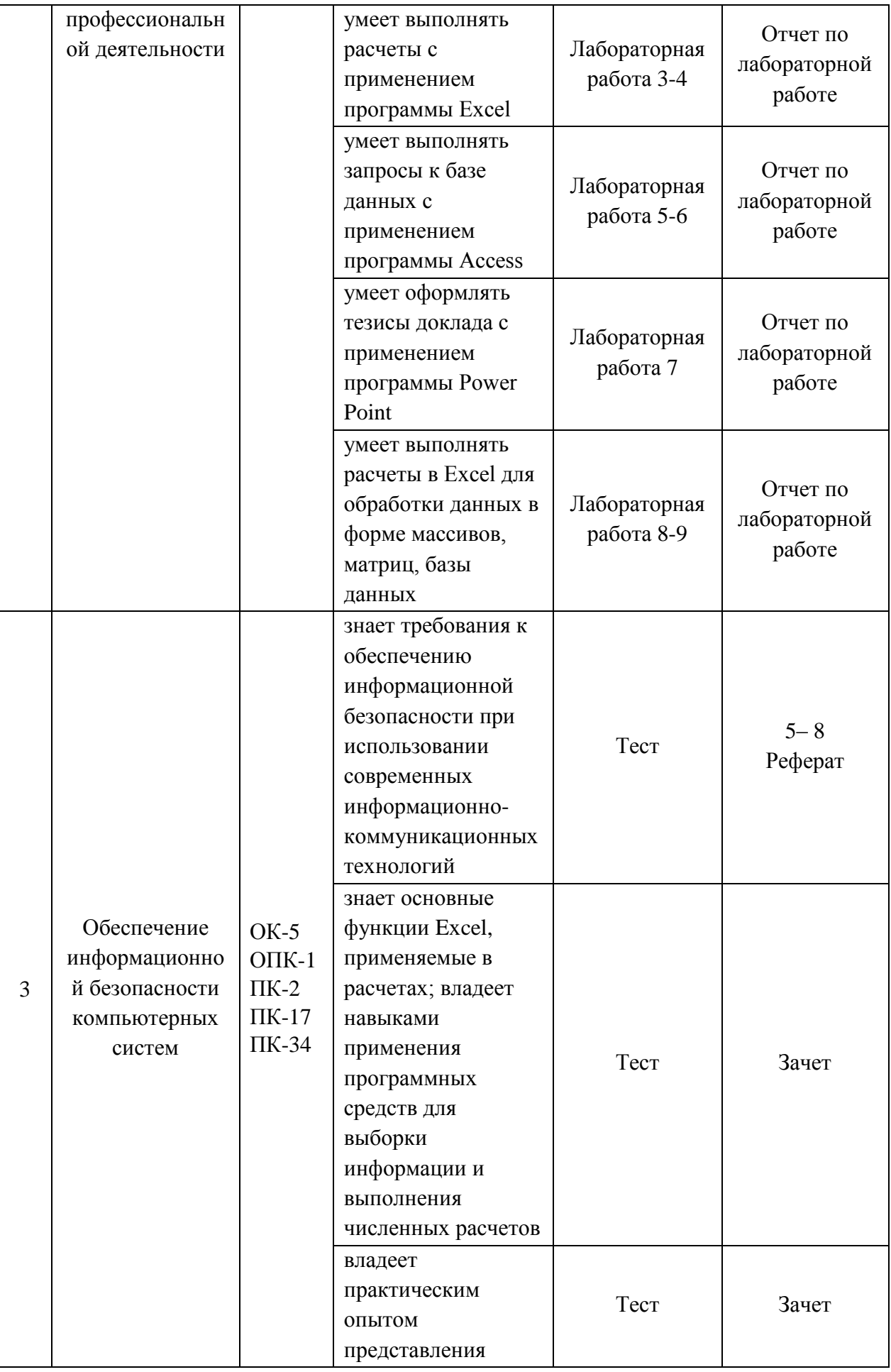

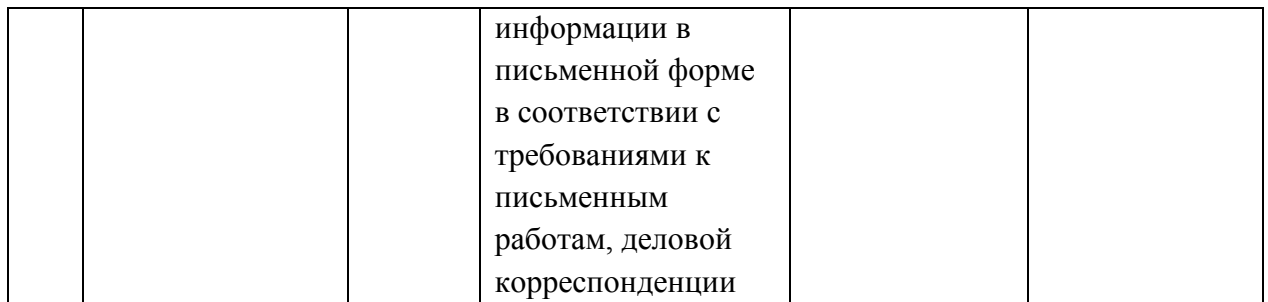

# «Шкала оценивания уровня сформированности компетенций»<br>по дисциплине»

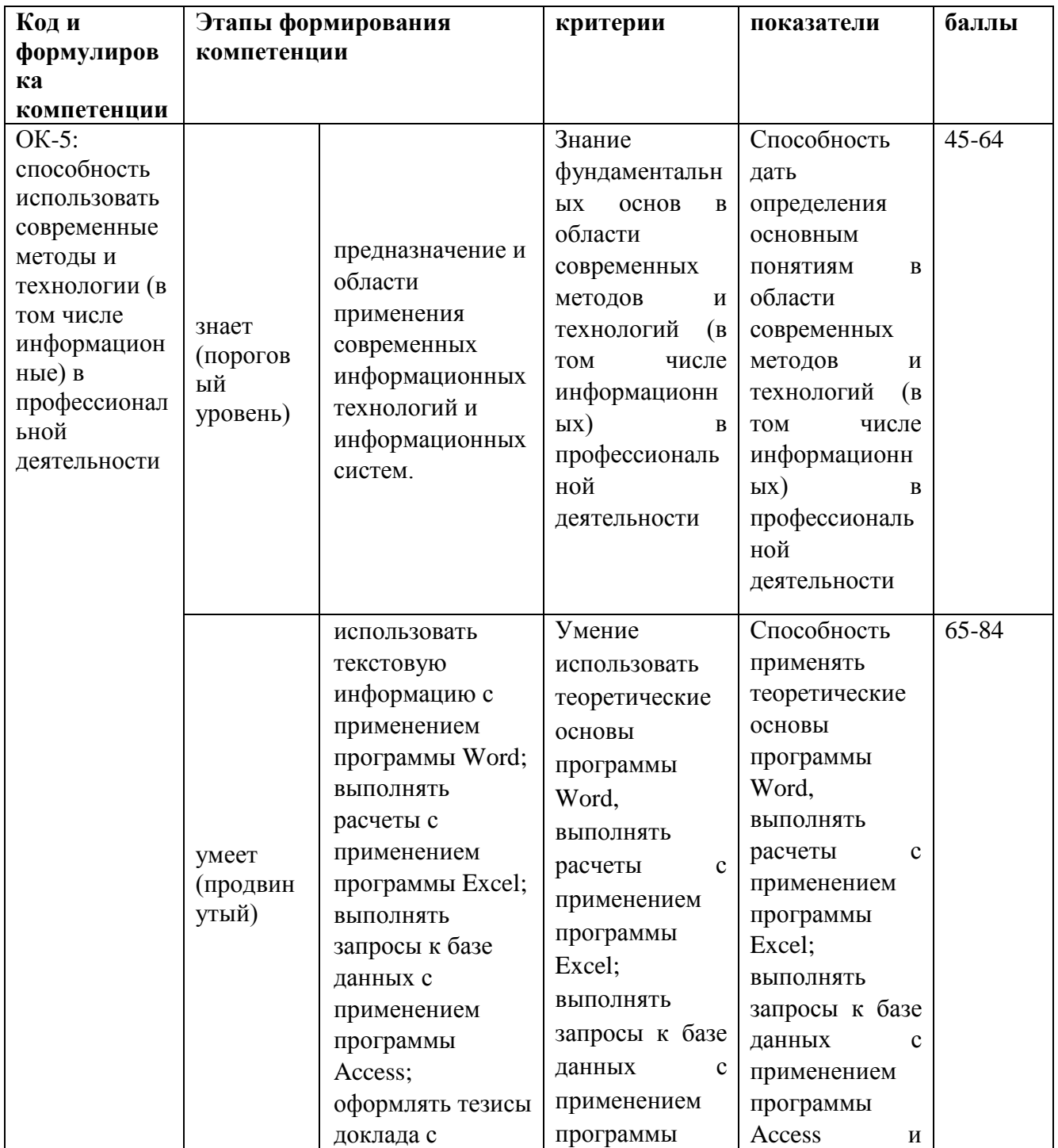

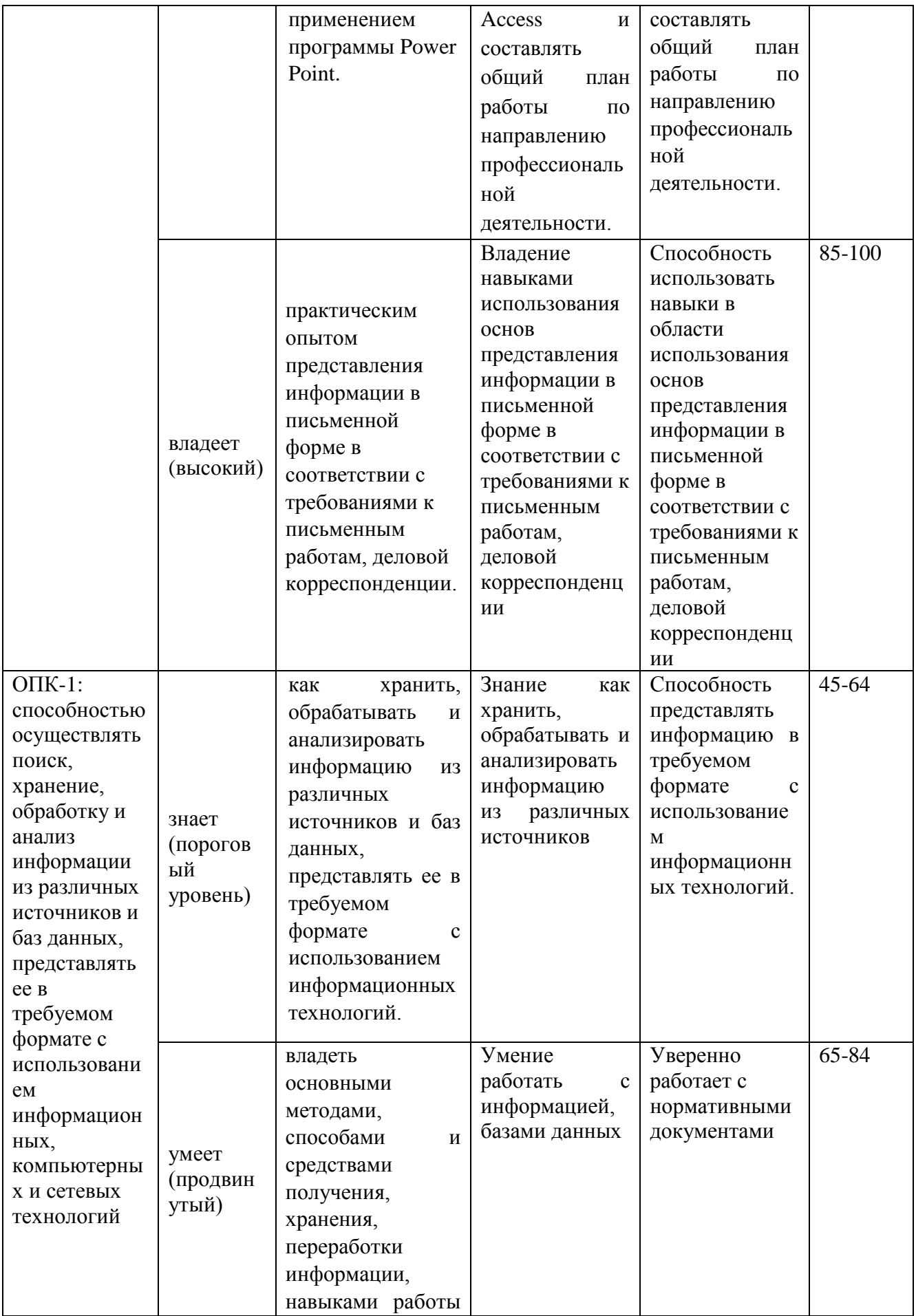

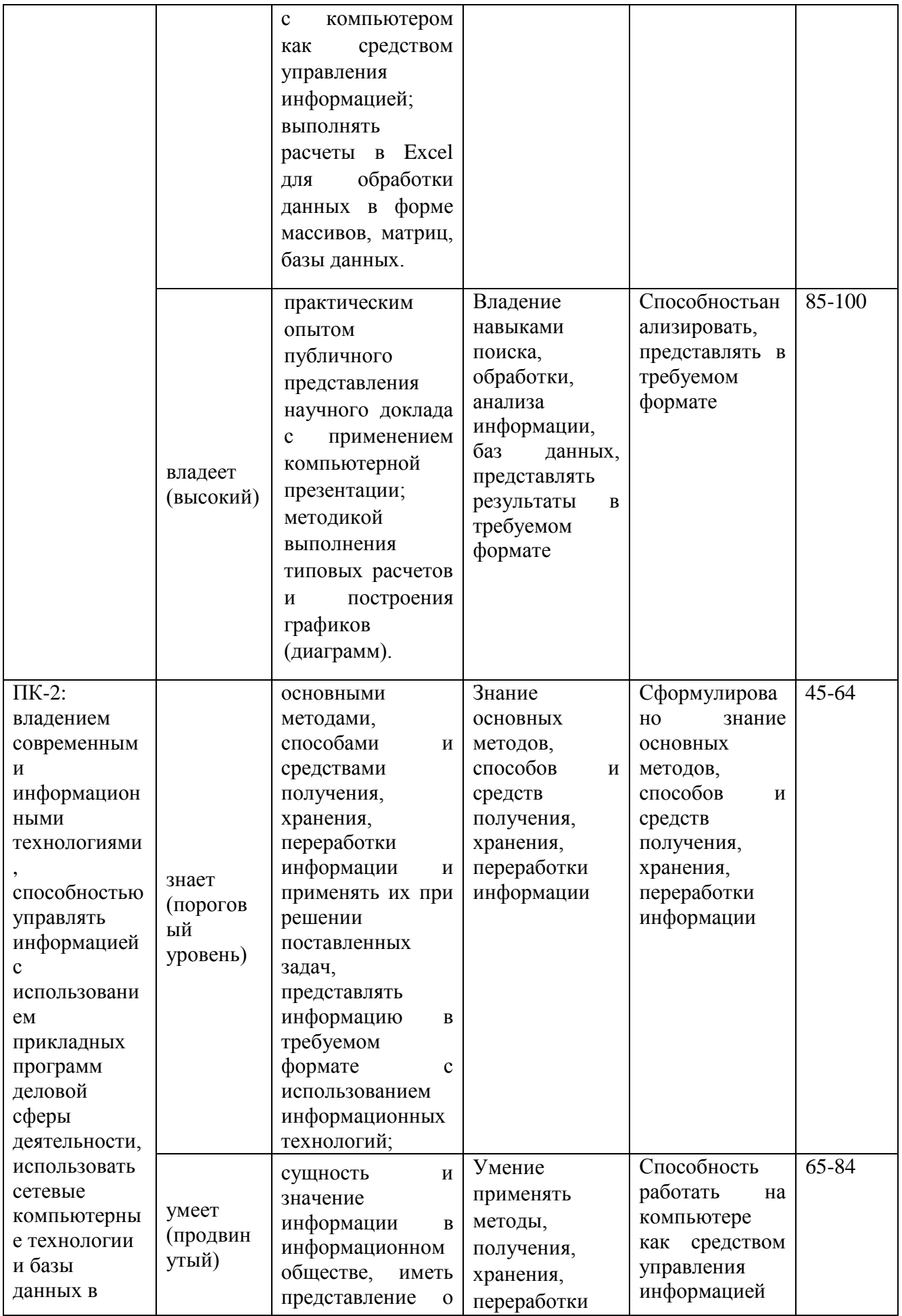

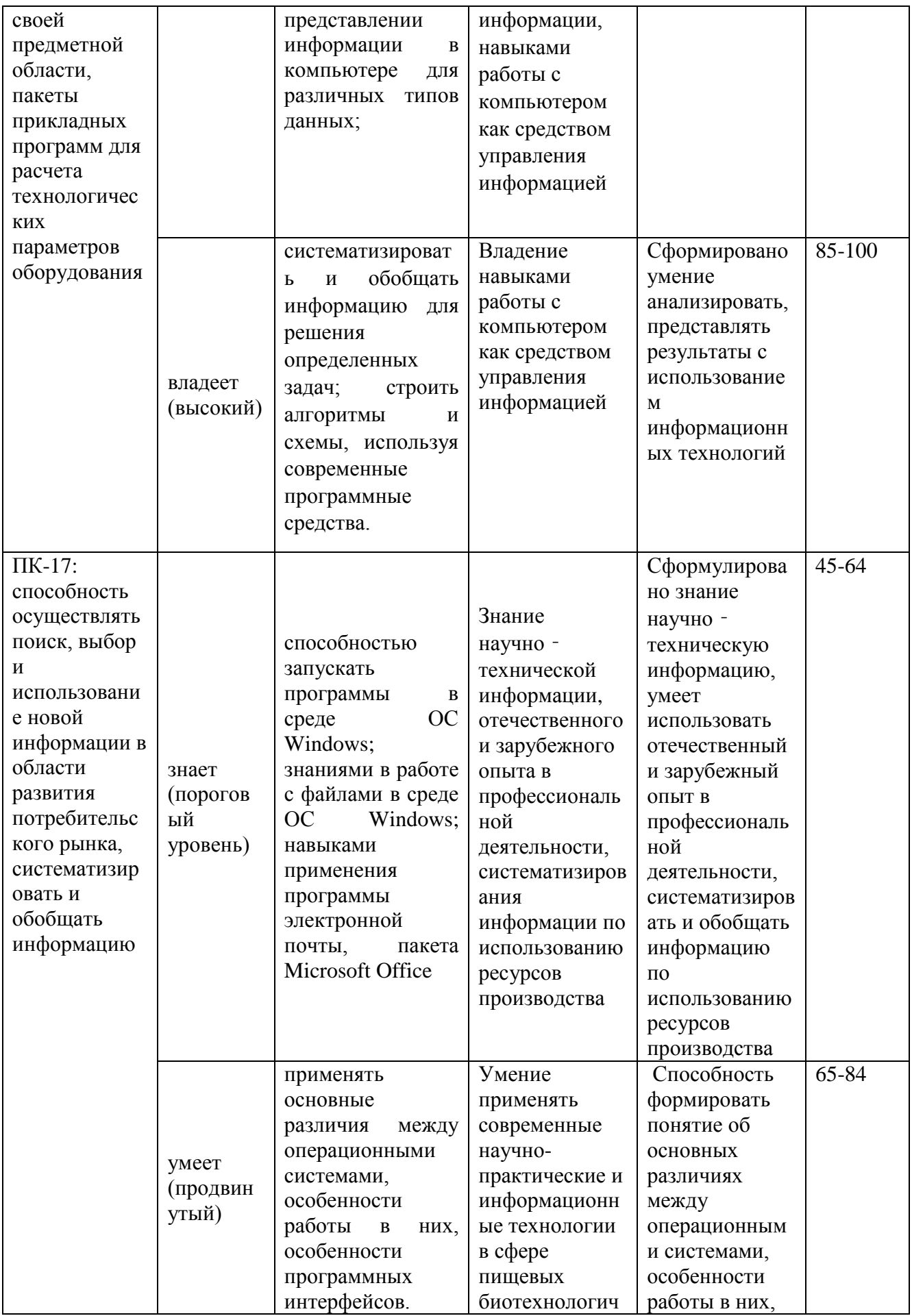

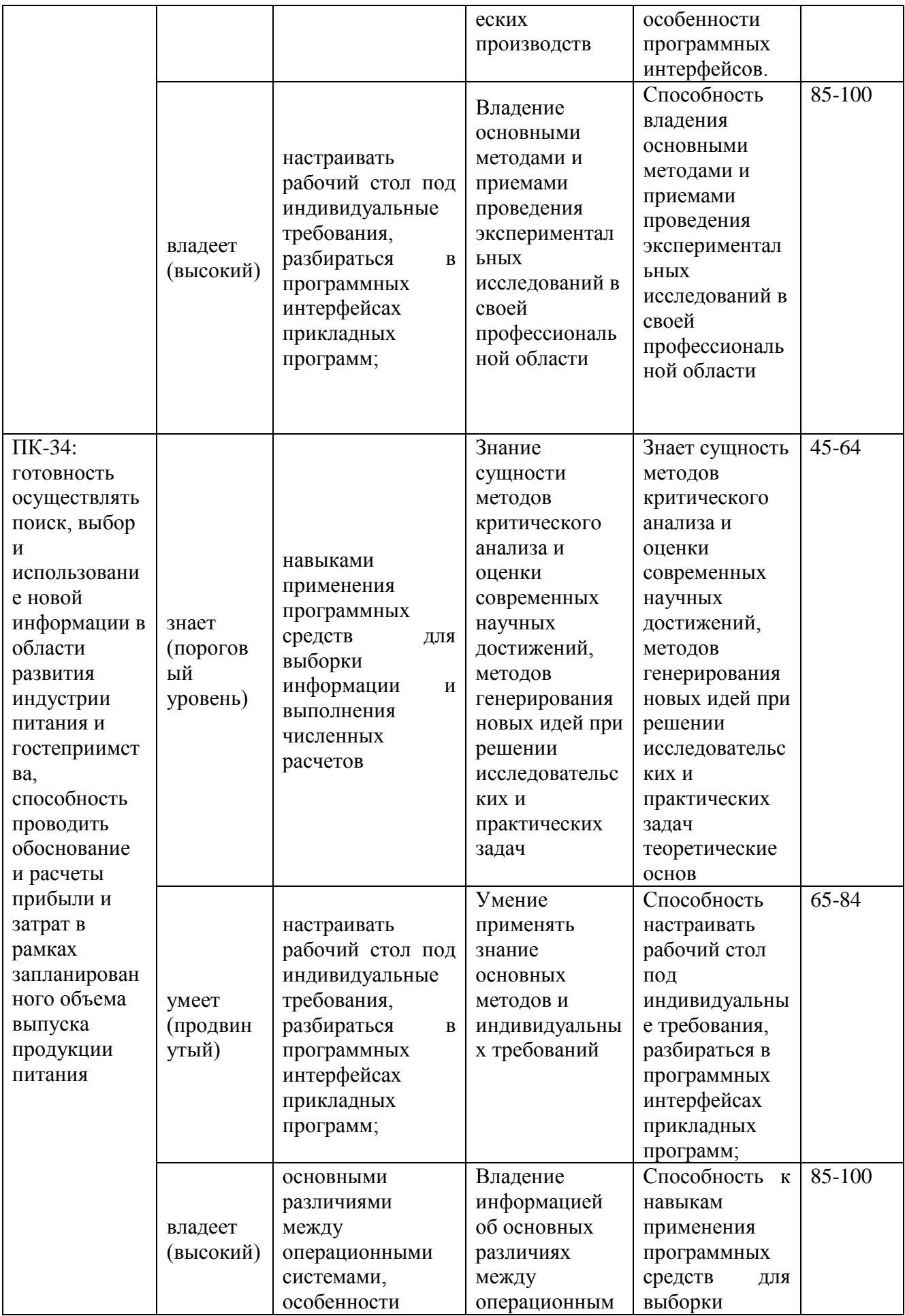

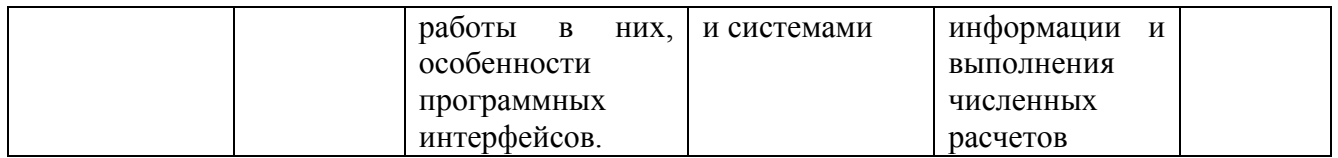

**Текущая аттестация** студентов по дисциплине «Информатика» проводится в соответствии с локальными нормативными актами ДВФУ в форме тестирования и лабораторных работ по оцениванию фактических результатов обучения студентов. Объектами оценивания выступают:

- учебная дисциплина (своевременность выполнения различных видов заданий, посещаемость всех видов занятий по аттестуемой дисциплине);
- степень усвоения теоретических знаний;
- уровень овладения практическими умениями и навыками;
- результаты самостоятельной работы.

**Промежуточная аттестация** студентов по дисциплине «Информатика» проводится в соответствии с локальными нормативными актами ДВФУ в виде зачета в форме выполнения зачетных заданий, по темам, по которым в семестре не был отмечен пороговый уровень умений и навыков.

### ПРИМЕРНЫЙ ПЕРЕЧЕНЬ ВОПРОСОВ К ЗАЧЕТУ

- 1. Информатика предмет и задачи.
- 2. Информация. Данные. Методы.
- 3. Основные формы представления информации.
- 4. Свойства информации.
- 5. Основные функции операционной системы.
- 6. Основные типы объектов в ОС Windows.
- 7. Способы управления файлами и папками в ОС Windows.
- 8. Непечатаемые знаки в программе Microsoft Word.
- 9. Параметры, задаваемые при форматировании абзаца в программе Microsoft Word.
- 10. Параметры, задаваемые при форматировании шрифта в программе Microsoft Word.
- 11. Типы списков в программе Microsoft Word.
- 12. Способы создания таблиц в программе Microsoft Word.
- 13. Работа с графическими объектами в программе Microsoft Word.
- 14. Основные действия по редактированию структуры таблиц в программе Microsoft Word.
- 15. Колонки в программе Microsoft Word.
- 16. Буквица. Создание буквицы в программе Microsoft Word.
- 17. Нумерация страниц в программе Microsoft Word.
- 18. Колонтитулы в программе Microsoft Word.
- 19. Разделы в программе Microsoft Word.
- 20. Типы сносок. Создание сноски в программе Microsoft Word.
- 21. Основные этапы создания формул в программе Microsoft Excel.
- 22. Операции с листами в программе Microsoft Excel.
- 23. Относительная адресация в программе Microsoft Excel.
- 24. Абсолютная адресация в программе Microsoft Excel.
- 25. Мастер функций в программе Microsoft Excel.
- 26. Основные категории функций в программе Microsoft Excel.
- 27. Способы форматирования данных в MS Excel.
- 28. Построение диаграмм в программе Microsoft Excel.
- 29. Виды и типы диаграмм в программе Microsoft Excel.
- 30. Способы редактирования и форматирования диаграмм в программе Microsoft Excel.
- 31. Фильтрация в программе Microsoft Excel.
- 32. Расширенный фильтр в программе Microsoft Excel.
- 33. Команда «Промежуточные итоги» в программе Microsoft Excel.
- 34. Сводные таблицы в программе Microsoft Excel.
- 35. Разработка презентаций.
- 36. Создание презентаций в программе Microsoft PowerPoint.
- 37. Классификация компьютерных сетей.
- 38. Назначение компьютерных сетей.
- 39. Понятие информационной безопасности.
- 40. Антивирусная защита персонального компьютера.
- 41. Интернет. Поиск информации.
- 42. Интернет. Сохранение информации.

### **Вопросы для тестирования**

«Основы информатики»

### **1. Предмет информатики — это:**

- A) язык программирования;
- B) устройство робота;

# **C) способы накопления, хранения, обработки, передачи**

### **информации;**

D) информированность общества.

- **2. Механическое устройство, позволяющее складывать числа, изобрел:**
	- A) П. Нортон;

### **B) Б. Паскаль;**

- C) Г. Лейбниц;
- D) Д. Нейман.

### 3. Внешняя память необходима для:

А) для хранения часто изменяющейся информации в процессе решения задачи;

# В) для долговременного хранения информации после выключения компьютера;

С) для обработки текущей информации;

D) для постоянного хранения информации о работе компьютера.

# 4. Для построения с помощью компьютера сложных чертежей в системах автоматизированного проектирования используют:

А) плоттер;

### В) графический планшет (дигитайзер);

- С) сканер;
- D) джойстик.

### 5. К устройствам накопления информации относится:

- А) принтер;
- В) В) процессор;
- C)  $\Pi 3y$ ;
- D) B3Y.

### 6. Что из перечисленного не относится к программным средствам?

- А) Системное программирование;
- В) драйвер;

### С) процессор;

D) текстовые и графические редакторы.

### 7. Файлом называется:

А) набор данных для решения задачи;

### В) поименованная область на диске или другом машинном

### носителе;

С) программа на языке программирования для решения задачи;

D) нет верного ответа.

### 8. Могут ли два каталога 2-го уровня иметь одинаковые имена?

 $A)$  Her:

 $B)$  да;

### С) да, если они принадлежат разным каталогам 1-го уровня;

D) затрудняюсь ответить.

### 9. Необходимым компонентом операционной системы является:

А) оперативная память;

### В) командный процессор;

- С) центральный процессор;
- D) файл конфигурации системы.

### 10. Какое из перечисленных значений может быть только целым?

- А) Среднее значение трех чисел;
- В) первая космическая скорость;
- С) расстояние между городами;
- D) количество этажей в доме.

### 2 вариант

#### $\mathbf{1}$ . Что такое система счисления?

А) Цифры 1, 2, 3, 4, 5, 6, 7, 8, 9;

В) правила арифметических действий;

С) компьютерная программа для арифметических вычислений;

### D) это знаковая система, в которой числа записываются по

определенным правилам, с помощью знаков некоторого алфавита, называемых цифрами.

#### $2.$ Какие системы счисления не используются специалистами лля общения с ЭВМ?

А) Лесятичная:

### В) троичная:

С) двоичная;

D) шестнадцатеричная

#### $\overline{3}$ . Что называется основанием системы счисления?»

А) Количество цифр, используемых для записи чисел;

### В) отношение значений единиц соседних разрядов;

С) арифметическая основа ЭВМ;

D) сумма всех цифр системы счисления.

#### $\overline{4}$ . Все системы счисления делятся на две группы:

А) римские и арабские;

В) двоичные и десятичные;

### С) позиционные и непозиционные;

D) целые и дробные.

Переведите число 27 из десятичной системы счисления в  $5<sub>1</sub>$ двоичную.

A) 11011;

 $B)$  1011:

 $C$ ) 1101.

#### 6. Почему в ЭВМ используется двоичная система счисления?

### А) Потому что составляющие технические устройства могут надежно

### сохранять и распознавать только два различных состояния;

В) потому что за единицу измерения информации принят 1 байт;

С) потому что ЭВМ умеет считать только до двух;

D) потому что человеку проще общаться с компьютером на уровне двоичной системы счисления.

#### 7. Алгоритм — это:

А) некоторые истинные высказывания, которые должны быть направлены на достижение поставленной цели;

В) отражение предметного мира с помощью знаков и сигналов,

предназначенное для конкретного исполнителя;

### С) понятное и точное предписание исполнителю совершить

последовательность действий, направленных на решение поставленной

### **задачи или цели;**

D) инструкция по технике безопасности.

### **8. Свойство алгоритма — дискретность — обозначает:**

A) что команды должны следовать последовательно друг за другом; B) что каждая команда должна быть описана в расчете на конкретного исполнителя;

### **C) разбиение алгоритма на конечное число простых шагов;**

D) строгое движение как вверх, так и вниз.

# **9. Какой тип алгоритма должен быть выбран при решении квадратного уравнения?**

A) Линейный;

B) циклический;

### **C) разветвляющийся;**

D) циклически-разветвляющийся.

### **10. Разветвляющийся алгоритм — это:**

### **A) присутствие в алгоритме хотя бы одного условия;**

B) набор команд, которые выполняются последо-; вательно друг за другом;

- C) многократное исполнение одних и тех же действий;
- D) другое.

### **Критерии выставления оценки по результатам тестирования:**

Тест состоит из 10 вопросов, каждый из которых оценивается в один балл. Зачетное число баллов – 6.

### **Типовые задания для практических работ**

### **Задание 1.**

Подготовить пример делового письма (заявления).

### **Задание 2.**

Применить стили, шаблоны при форматировании текстового документа.

**Задание 3.**

Построить график функции.

**Задание 4.**

Выполнить условное форматирование данных.

**Задание 5.**

Решить систему линейных уравнений.

**Задание 6.**

Решить систему линейных уравнений.

**Задание 7.**

Выполнить фильтрацию табличных данных.

**Задание 8.**

Разделить данные по категориям методом АВС.

**Задание 9.**

Выполнить агрегирование табличных данных в соответствии с заданными признаками.

#### **Этапы выполнения работы.**

Лабораторные работы выполняются в соответствии с методическими указаниями по конкретной лабораторной работе.

#### **Критерии оценивания лабораторной работы**

Результатом лабораторной работы является электронный документ, содержащий результаты выполнения заданий лабораторной работы. Студент должен продемонстрировать умения применять функции Excel, средства форматирования, конструировать запросы к базе данных. Наличие всех отчетов, представление реферата и его презентации является основанием для получения зачета.

Студент не получает зачетное число баллов по лабораторной работе, если было выполнено менее 2/3 заданий либо были допущены грубые

ошибки, которые свидетельствуют о том, что студентом не освоены основные методы или приемы анализа, обработки, форматирования данных.